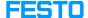

# Lost Licenses: Siemens

05/19/2024 12:20:08

## **FAQ Article Print**

| Category: | Software::Licensing CodeMeter - WibuKey -<br>OnlineRemote etc | Votes:       | 0                     |
|-----------|---------------------------------------------------------------|--------------|-----------------------|
| State:    | public (all)                                                  | Result:      | 0.00 %                |
| Language: | en                                                            | Last update: | 07:01:24 - 07/31/2023 |

### Keywords

Siemens License

### Problem (public)

How does one retrieve a lost Siemens license key?

### Solution (public)

Please get in touch with Technical Support if your license key or your authorization is defective. You must make sure that you have the CoL (Certificate of License) in order to receive a new License Key. This is evidence that you are the owner of the license in the legal sense. Attached is a sample of the CoL for SCE Trainer Package HMI and SCE Software for Training.

Refer to [1]Siemens Support Website for more information.

Technical Support Contact for Asia Pacific: Siemens Industry Customer Care Center
Software Authorization Repair Hotline for Asia Pacific
e-Mail: support.asia.automation@siemens.com
[2]Internet site
[3]FAQ

- [1] https://support.industry.siemens.com/cs/document/772175/how-do-you-restore-defective-license-keys-and-authorizations-?dti=0&lc=en-WW [2] http://www.siemens.com/automation/service&support
- [3] http://www.siemens.com/automation/csi/product